Leo User Guide

## **iCal Export**

## **Path: Home > Courses >** [Course Screen] **> Events > iCal Export**

You can export your Calendar and save the file in the iCalendar .ics format. iCalendar is the standard for calendar data exchange over the Internet, and .ics is the standard format for iCalendar information.

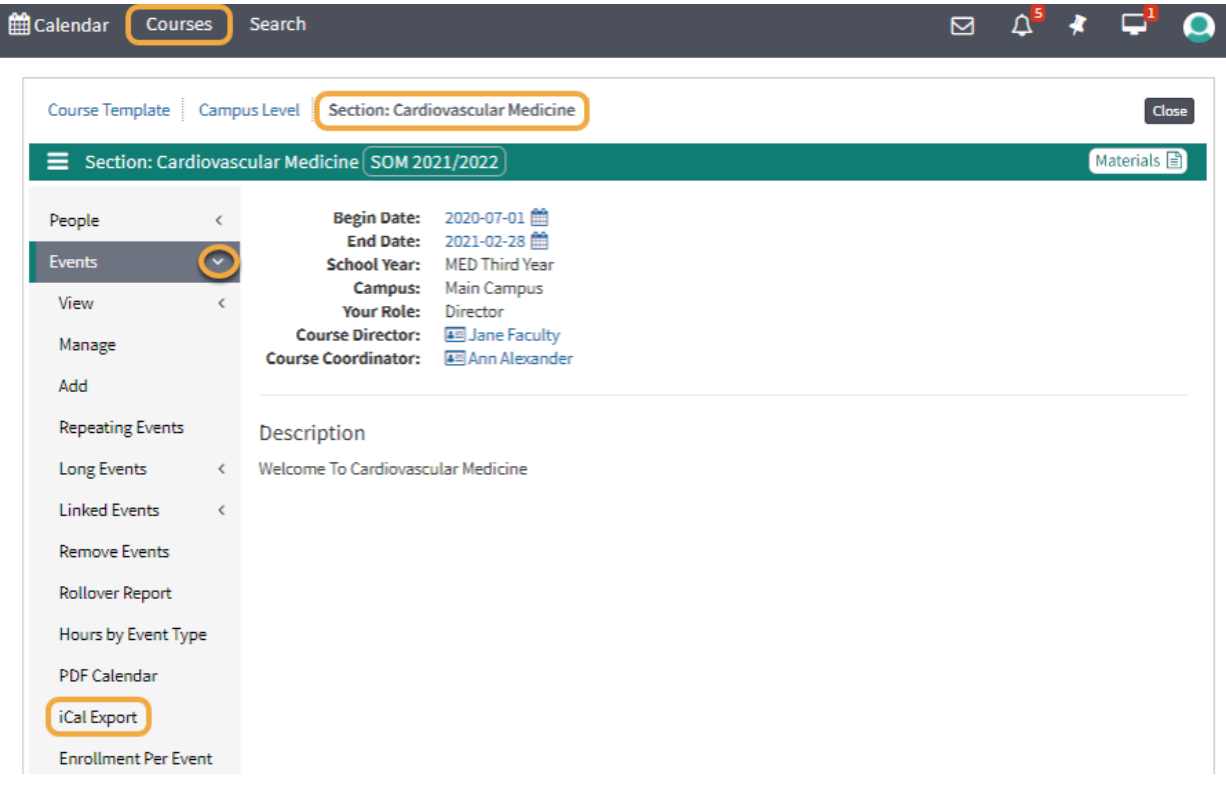

The iCal Export can be saved as an .ICS file and then imported into a calendar program, such as Outlook, Google, iPhone, Excel, etc.

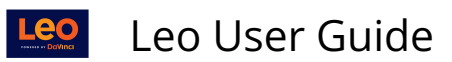

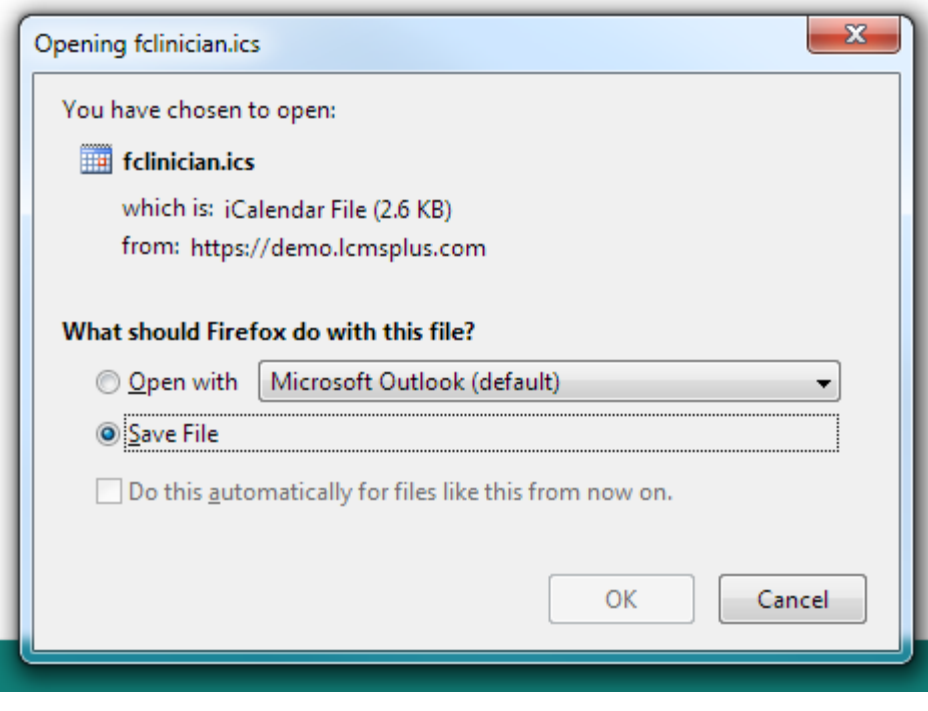

Г